# ORACLE SQL BY EXAMPLE (3RD EDITION) BY ALICE RISCHERT

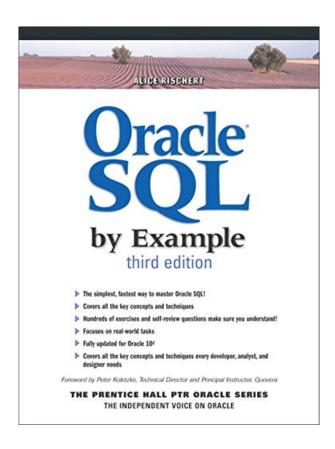

 $\begin{array}{c} \textbf{DOWNLOAD EBOOK: ORACLE SQL BY EXAMPLE (3RD EDITION) BY ALICE} \\ \textbf{RISCHERT PDF} \end{array}$ 

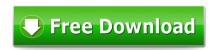

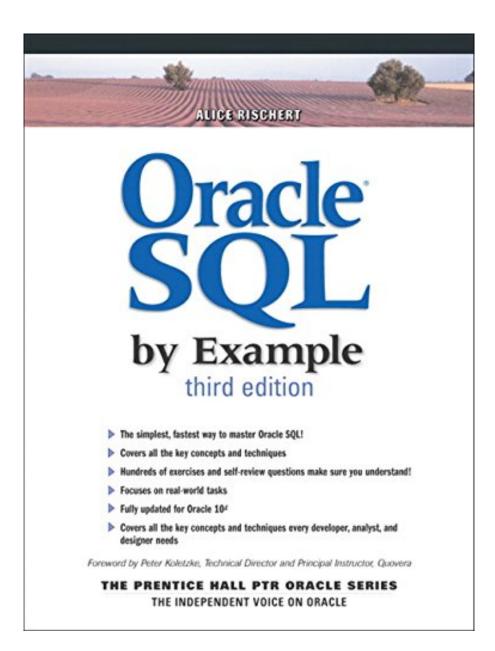

Click link bellow and free register to download ebook:

ORACLE SQL BY EXAMPLE (3RD EDITION) BY ALICE RISCHERT

**DOWNLOAD FROM OUR ONLINE LIBRARY** 

# ORACLE SQL BY EXAMPLE (3RD EDITION) BY ALICE RISCHERT PDF

Learn the technique of doing something from lots of sources. Among them is this publication qualify **Oracle SQL By Example (3rd Edition) By Alice Rischert** It is an effectively known book Oracle SQL By Example (3rd Edition) By Alice Rischert that can be referral to read currently. This suggested book is one of the all fantastic Oracle SQL By Example (3rd Edition) By Alice Rischert compilations that are in this website. You will likewise discover other title as well as themes from different writers to look below.

#### From the Back Cover

The book ... has enough depth for even a seasoned professional to pick up enough tips to pay back the price of the book many times over.—Dr. Paul Dorsey, President Dulcian, Inc., and President, New York Oracle Users Group.

Students find Oracle SQL by Example to be extremely helpful not only to their coursework but also in preparing them for future careers as Oracle DBAs and developers. The layout of the text is conducive to the learning process. It introduces a concept and then reinforces that concept with an exercise.—Betsy Jenaway, Coordinator, Malcomb Operations, and Senior Lecturer College of Management, Lawrence Technological University, Southfield, MI.

## The world's #1 hands-on Oracle SQL workbook ... fully updated for Oracle 10g

Crafted for hands-on learning and tested in classrooms worldwide this book illuminates in-depth every Oracle SQL technique you'll need. From the simplest query fundamentals through the newest regular expression database enhancements, you will focus on the tasks that matter most. Hundreds of guided lab exercises will systematically strengthen your expertise in writing effective, high-performance SQL. Along the way, you will acquire an arsenal of useful Oracle SQL knowledge and techniques: an extraordinary library of solutions for your real-world challenges with Oracle SQL.

- Creating and using tables, views, indexes, and sequences
- Working in SQL\*Plus and iSQL\*Plus environments
- Oracle functions in depth—especially number, character, date, timestamp, interval, time zone, aggregate, and analytical functions
- All types of joins, including equijoins, outer joins, self joins and ANSI join syntax options
- Every type of subquery, including correlated and scalar subqueries, set operators, hierarchical queries, flashback queries, data dictionary, object-relational features, regular expressions, and more
- Common pitfalls to avoid, and solutions for common mistakes
- Practical performance, security, and architectural solutions
- Insights, tips, and tricks-of-the-trade from an experienced Oracle professional
- For every database developer, administrator, designer or architect, regardless of experience!

#### About the Author

ALICE RISCHERT chairs the Database Application Development and Design program at Columbia University's School of Continuing Education. She has worked with Oracle for well over a decade as a database administrator, database architect, and project leader for Fortune 100 companies.

Excerpt. © Reprinted by permission. All rights reserved. Introduction

The SQL language is the de facto standard language for relational databases, and Oracle's database server is the leading relational database on the market today. The Oracle by Example, third edition, presents an introduction to the Oracle SQL language in a unique and highly effective format. Rather than being a reference book, it guides you through the basic skills until you reach a mastery of the language. The book challenges you to work through hands-on guided tasks rather than read through descriptions of functionality. You will be able to retain the material more easily and the additional example questions reinforce and further enhance the learning experience.

#### Who This Book Is For

This book is intended for anyone requiring a background in Oracle's implementation of the SQL language. In particular, application developers, system designers, and database administrators will find many practical and representative real-world examples. Students new to Oracle will gain the necessary experience and confidence to apply their knowledge in solving typical problems they face in the work situation. Individuals already familiar with Oracle SQL but wishing a firmer foundation or those interested in the new Oracle 10g features will discover many of the useful tips, tricks, and information.

The initial audience for the book was the students of the Oracle SQL class at Columbia University's Computer Technology and Applications program. The student body has a wide-ranging level of technology experience. Their questions, learning approaches, and feedback provided the framework for this book. Many students cited the hands-on exercises as critical to their understanding of database technology and the SQL language and continuously asked for more examples and additional challenging topics. This book shares much of the material presented in the classroom and looks at the various angles of many solutions to a particular issue.

The book begins with the basic concepts of relational databases, the SQL\*Plus environment, and SQL; it then gradually deepens the knowledge. A reader who already has some fundamental understanding of SQL will benefit from reading this book as it allows him/her to gain a better insight to writing alternative SQL statements. After performing the exercises in this book, you will harness the power of SQL and utilize much of Oracle's SQL functionality.

#### What Makes This Book Different

This book encourages the reader to learn by doing; this requires active participation by performing the exercises. Ultimately, the reward is a thorough understanding of SQL and a high level of comfort dealing with the real-world Oracle SQL topics. Performing the exercises help with the retention of the material, and the Self-Review and Test Your Thinking sections further test your understanding and offer additional challenges. The companion Web site contains solutions to the Test Your Thinking exercises and includes additional exercises and answers.

The book's focus is to give the readers examples of how the SQL language is commonly used, with many

exercises supporting the learning experience. Unlike other SQL books, this book discusses Oracle's specific implementation of the language. Learning the language alone is not enough. The book also teaches you how to adopt good habits and educates you about many Oracle-specific technology features that are essential to successful systems development. The examples are derived from a sample database that takes you through the typical tasks you will encounter when working with an Oracle database.

This book is not a reference book but rather it teaches SQL by illustrating its use through many examples. Use the index to lookup previously discussed concepts or refer back to certain topics. The best way to learn the SQL language is to perform the exercises and compare your answers with the sample answers and accompanying explanations. After you have completed the exercises, the companion Web site contains additional questions to test your understanding. It also lists the solutions to the Test Your Thinking exercises at the end of each chapter. You can access the companion Web site at http://www.phptr.com/rischert3e.

This book does not cover the entire Oracle SQL syntax, but emphasizes the essentials of the most-frequently used features with many examples to reinforce the learning. Some of Oracle's syntax options are too numerous and many very infrequently used; including them all would make the book swell by a several hundred additional pages. Instead, I have concentrated on those that you will use most. After performing the exercises, you will also have gained sufficient knowledge to read-up and understand the Oracle documentation, if needed. I hope that you will enjoy this learning experience and come away with the knowledge you hoped to gain.

#### How This Book Is Organized

Each chapter of the book is divided into labs covering a particular topic. The objective of each lab is defined at its beginning, with brief examples that introduce the reader to the covered concepts.

Following the lab's introductory examples are exercises that are the heart of the lab which reinforce and expand the reader's knowledge of the subject. Each exercise consists of a series of steps to follow to perform specific tasks, or particular questions that are designed to help you discover the important aspects of the SQL language. The answers to these questions are given at the end of the exercises, along with more in-depth discussion of the concepts explored.

After you perform the exercises and compare the answers with the sample queries, answers, and explanations, the lab ends with multiple-choice Self-Review questions. These are meant to test that you have understood the material covered in the lab. The answers to these questions appear in Appendix A. There are additional Self-Review questions at this book's companion Web site.

At the end of each chapter, the Test Your Thinking section reinforces the topics learned in labs, and solidifies your skills. The answers to these questions are found on the companion Web site for this book.

#### Layout of a Chapter

- Chapter
  - o Lab
    - Exercises
    - Exercise Answers (with detailed discussion)
    - Self-Review Questions
  - ∘ Lab ...
  - Test Your Thinking Questions

The chapters should be completed in sequence because concepts covered in earlier chapters are required for

the completion of exercises in later chapters.

About the Companion Web Site

The companion Web site is located at http://http://www.phptr.com/rischert3e. Here you will find a number of very important things:

Oracle 10g Oracle 10g is Oracle's latest version of the relational database software and its flagship product. You can use either the Personal Edition or Enterprise Edition. Various beta versions of the Enterprise edition of Oracle 10g were used to create the exercises for this book. If you have a previous version of the Oracle database you will be able to complete a large majority of the exercises, however some syntax options and features are only available in Oracle 10g. Review the companion Web site for more details. If you don't have the latest release of the Oracle software available, you can obtain a trial copy of the latest release from Oracle's Web site at http://www.oracle.com. You have the option of either downloading the Personal or Enterprise editions or purchasing a CD pack from the Oracle store (http://oraclestore.oracle.com) for a nominal fee.Oracle SQL\*Plus software or web browser You can perform all the exercises in this book with Oracle's SQL\*Plus software. Alternatively, you can use iSQL\*Plus, a Web-based version, which does not require the installation of the Oracle SQL\*Plus software on your individual machine. Only a browser is necessary. The iSQL\*Plus version simplifies the editing and offers a superior display of the result. However, iSQL\*Plus does not allow certain functionality and this is pointed out where applicable. For a list of unsupported commands refer to Appendix C, "SQL\*Plus Command Reference." Instead of SQL\*Plus you can also use alternate SQL execution environments and a list is available in Appendix H, "Resources." Access to the Internet You will need access to the Internet so that you can access the companion Web site: http://http://www.phptr.com/rischert3e. Here you will find files that are necessary to install the sample STUDENT schema. About the Student Schema Throughout this book, you access data from a sample schema called STUDENT, which contains information about a computer education program. The schema was designed to record data about instructors, courses, students, and their respective enrollments and grades. After you download the installation files to create the schema within your Oracle database, you will be able to follow the exercises in the book. In Chapter 1, "SQL and Data," you are introduced to the relational concepts necessary to read the schema diagram. Appendix D, "Student Database Schema," shows you a graphical representation of the schema and Appendix E, "Table and Column Descriptions" lists descriptive information about each table and column. Conventions Used in This Book There are several conventions used in this book to make your learning experience easier. These are explained here notepaper icon This icon denotes advice and useful information about a particular topic or concept from the author to you, the reader, lightbulb icon This icon flags tips that are especially helpful tricks that will save you time or trouble, for instance, a shortcut for performing a particular task or a method that the author has found useful. warning icon Computers are delicate creatures and can be easily damaged. Likewise, they can be dangerous to work on if you're not careful. This icon flags information and precautions that not only save you headaches in the long run, but may even save you or your computer from harm. web icon Passages referring to the book's companion Web site are flagged with this icon. The companion Web site is located at http://authors.phptr.com/rischert3e. Errata I have made every effort to make sure there are no errors in the text and code. However, to err is human. As part of the companion Web site, you will find corrections as they're spotted. The exercises and answers were tested against various beta versions of Oracle 10g. In case of a modification in functionality in the production version, you will see this listed as an errata item on Web site's errata page. If you find an error that has not been reported, please let me know by contacting me at ar280@yahoo.com. You comments and suggestions are greatly appreciated.

© Copyright Pearson Education. All rights reserved.

#### ORACLE SQL BY EXAMPLE (3RD EDITION) BY ALICE RISCHERT PDF

### Download: ORACLE SQL BY EXAMPLE (3RD EDITION) BY ALICE RISCHERT PDF

Outstanding Oracle SQL By Example (3rd Edition) By Alice Rischert publication is consistently being the most effective close friend for investing little time in your office, night time, bus, as well as almost everywhere. It will certainly be an excellent way to merely look, open, and review guide Oracle SOL By Example (3rd Edition) By Alice Rischert while because time. As understood, encounter and also ability do not consistently come with the much money to get them. Reading this publication with the title Oracle SOL By Example (3rd Edition) By Alice Rischert will certainly let you know much more points. In some cases, checking out Oracle SOL By Example (3rd Edition) By Alice Rischert is quite uninteresting and also it will certainly take long time starting from obtaining the book and also begin reading. Nonetheless, in modern period, you could take the developing innovation by using the web. By internet, you can visit this web page and also begin to hunt for the book Oracle SQL By Example (3rd Edition) By Alice Rischert that is needed. Wondering this Oracle SOL By Example (3rd Edition) By Alice Rischert is the one that you require, you can go for downloading and install. Have you comprehended how you can get it? After downloading and install the soft file of this Oracle SQL By Example (3rd Edition) By Alice Rischert, you can begin to review it. Yeah, this is so enjoyable while someone must read by taking their big books; you are in your brand-new means by only handle your device. Or perhaps you are operating in the workplace; you could still use the computer system to read Oracle SQL By Example (3rd Edition) By Alice Rischert completely. Obviously, it will not obligate you to take many pages. Merely page by page depending on the time that you need to review Oracle SQL By Example (3rd Edition) By Alice Rischert

You can use either the Personal Edition or Enterprise Edition. Various beta versions of the Enterprise edition of Oracle 10g were used to create the exercises for this book. If you have a previous version of the Oracle database you will be able to complete a large majority of the exercises, however some syntax options and features are only available in Oracle 10g. Review the companion Web site for more details. If you don't have the latest release of the Oracle software available, you can obtain a trial copy of the latest release from Oracle's Web site at http://www.oracle.com. You have the option of either downloading the Personal or Enterprise editions or purchasing a CD pack from the Oracle store (http://oraclestore.oracle.com) for a nominal fee.Oracle SOL\*Plus software or web browser You can perform all the exercises in this book with Oracle's SQL\*Plus software. Alternatively, you can use iSQL\*Plus, a Web-based version, which does not require the installation of the Oracle SQL\*Plus software on your individual machine. Only a browser is necessary. The iSQL\*Plus version simplifies the editing and offers a superior display of the result. However, iSQL\*Plus does not allow certain functionality and this is pointed out where applicable. For a list of unsupported commands refer to Appendix C, "SQL\*Plus Command Reference." Instead of SQL\*Plus you can also use alternate SOL execution environments and a list is available in Appendix H, "Resources." Access to the Internet You will need access to the Internet so that you can access the companion Web site: http://http://www.phptr.com/rischert3e. Here you will find files that are necessary to install the sample STUDENT schema. About the Student Schema Throughout this book, you access data from a sample schema called STUDENT, which contains information about a computer education program. The schema was designed to record data about instructors, courses, students, and their respective enrollments and grades. After you download the installation files to create the schema within your Oracle database, you will be able to follow the exercises in the book. In Chapter 1, "SQL and Data," you are introduced to the relational concepts necessary to read the schema diagram. Appendix D, "Student Database Schema," shows you a graphical representation of the schema and Appendix E, "Table and Column Descriptions" lists descriptive information about each table and column. Conventions Used in This Book There are several conventions used in this book to make your learning experience easier. These are explained here notepaper icon This icon denotes advice and useful information about a particular topic or concept from the author to you, the reader. lightbulb icon This icon flags tips that are especially helpful tricks that will save you time or trouble, for instance, a shortcut for performing a particular task or a method that the author has found useful.

Oracle 10g Oracle 10g is Oracle's latest version of the relational database software and its flagship product.

ar280@yahoo.com. You comments and suggestions are greatly appreciated.

© Copyright Pearson Education. All rights reserved. Most helpful customer reviews 11 of 11 people found the following review helpful.

warning icon Computers are delicate creatures and can be easily damaged. Likewise, they can be dangerous

headaches in the long run, but may even save you or your computer from harm. web icon Passages referring

http://authors.phptr.com/rischert3e . Errata I have made every effort to make sure there are no errors in the text and code. However, to err is human. As part of the companion Web site, you will find corrections as they're spotted. The exercises and answers were tested against various beta versions of Oracle 10g. In case of a modification in functionality in the production version, you will see this listed as an errata item on Web site's errata page. If you find an error that has not been reported, please let me know by contacting me at

to work on if you're not careful. This icon flags information and precautions that not only save you

to the book's companion Web site are flagged with this icon. The companion Web site is located at

Learning By Examples

By F. Riaz

I had picked up a copy of O'Reilly's "Oracle SQL\*Plus" text. Read through the first few pages, got discouraged, and the book sat on the shelf for five years.

Since then, I have become a strong believer of "Learning by doing". Last year, I had bought this book with the same philosophy in mind. Needless to say, I was not disappointed. As the other reviewers have pointed out, the author starts with simple examples and builds on the material. Every concept is followed by at least one example.

The questions at the end of each chapter reinforce the concepts covered in the chapter. The answers (to the questions) introduce more concepts followed by more examples, and the learning process goes on and on ...

All in all, an excellent resource to learn Oracle's sqlplus.

Having said that, what this book is not is a certification guide. For those aspiring to write the Oracle certification exams will have to go an extra mile of investing time & money in another text that is specifically geared towards certifications. And this is where I am heading next.16 of 17 people found the following review helpful.

Very Good Resource for SQL and Oracle.

By J. Stark

You will like this book! I knew absolutely nothing about SQL, but this book will put your mind at ease. The author is easygoing and writes what could be a very tough topic in a non-intimating way. Believe me, this book will quickly become your best friend when it comes to learning SQL/Oracle. This book is so detailed that it covers every conceivable aspect of SQL/Oracle. Personally, I just wanted to learn SQL and really don't know what database I want to use at this point, but this book is an excellent way to learn SQL -- especially for those that like to learn at their own pace like I do. So, if you are a "learn-it-yourselfer" like I am, you will love it. It even has end of chapter review questions to reinforce in the learning. Plus, it's a terrific resource after you complete the chapters.

Now the downside: I would say the only confusing part is uploading the tutorial database (which you have to do from the author's website. It will take a little brainpower and a few aspirin because the directions on the author's website assume some previous knowledge. But trust me; you will eventually get it to work. I should tell you that it would be helpful, not necessary, but helpful to know a little bit about relational databases (like MS Access) before you tackle Oracle. Anther thing to know is that the author tells you that you need the Standard or Professional full editions, which would be very expensive and only necessary if you own a Fortune 500 company! But, thankfully, you do not need the full versions. All you need is the Express Edition to practice on and the book tutorials are well suited to it. The Express Edition is free software downloadable from Oracle's website, and really, it's all the casual hobbyist needs anyway and it's plenty powerful. Now, for those who are not familiar with Oracle, it has a completely different look and feel from ...like MS Access, for example. Oracle looks like DOS and initially feels just as clunky. But, it will grow on you. You also can apply the SQL concepts to Microsoft SQL Server if you want to learn another DB.

So if you are really serious and dedicated about learning databases, and don't mind a difficult initial set up, buy this book.14 of 14 people found the following review helpful.

The best and most under rated SQL book

By justicescale.org

I use SQL daily and I'm still not very good at it. I don't pick up languages easily or memorize syntax or vocabulary be it French, Spanish or SQL. So, several times a day I pick up this book to reference how to do something with SQL that I need to know NOW before moving on to my next 20 emergency du jures.

This is a great book...... the best that I have found. See all 11 customer reviews...

Oracle 10g Oracle 10g is Oracle's latest version of the relational database software and its flagship product. You can use either the Personal Edition or Enterprise Edition. Various beta versions of the Enterprise edition of Oracle 10g were used to create the exercises for this book. If you have a previous version of the Oracle database you will be able to complete a large majority of the exercises, however some syntax options and features are only available in Oracle 10g. Review the companion Web site for more details. If you don't have the latest release of the Oracle software available, you can obtain a trial copy of the latest release from Oracle's Web site at http://www.oracle.com. You have the option of either downloading the Personal or Enterprise editions or purchasing a CD pack from the Oracle store (http://oraclestore.oracle.com) for a nominal fee.Oracle SOL\*Plus software or web browser You can perform all the exercises in this book with Oracle's SQL\*Plus software. Alternatively, you can use iSQL\*Plus, a Web-based version, which does not require the installation of the Oracle SQL\*Plus software on your individual machine. Only a browser is necessary. The iSQL\*Plus version simplifies the editing and offers a superior display of the result. However, iSQL\*Plus does not allow certain functionality and this is pointed out where applicable. For a list of unsupported commands refer to Appendix C, "SQL\*Plus Command Reference." Instead of SQL\*Plus you can also use alternate SOL execution environments and a list is available in Appendix H, "Resources." Access to the Internet You will need access to the Internet so that you can access the companion Web site: http://http://www.phptr.com/rischert3e. Here you will find files that are necessary to install the sample STUDENT schema. About the Student Schema Throughout this book, you access data from a sample schema called STUDENT, which contains information about a computer education program. The schema was designed to record data about instructors, courses, students, and their respective enrollments and grades. After you download the installation files to create the schema within your Oracle database, you will be able to follow the exercises in the book. In Chapter 1, "SQL and Data," you are introduced to the relational concepts necessary to read the schema diagram. Appendix D, "Student Database Schema," shows you a graphical representation of the schema and Appendix E, "Table and Column Descriptions" lists descriptive information about each table and column. Conventions Used in This Book There are several conventions used in this book to make your learning experience easier. These are explained here notepaper icon This icon denotes advice and useful information about a particular topic or concept from the author to you, the reader. lightbulb icon This icon flags tips that are especially helpful tricks that will save you time or trouble, for instance, a shortcut for performing a particular task or a method that the author has found useful. warning icon Computers are delicate creatures and can be easily damaged. Likewise, they can be dangerous to work on if you're not careful. This icon flags information and precautions that not only save you headaches in the long run, but may even save you or your computer from harm. web icon Passages referring to the book's companion Web site are flagged with this icon. The companion Web site is located at http://authors.phptr.com/rischert3e. Errata I have made every effort to make sure there are no errors in the text and code. However, to err is human. As part of the companion Web site, you will find corrections as they're spotted. The exercises and answers were tested against various beta versions of Oracle 10g. In case of a modification in functionality in the production version, you will see this listed as an errata item on Web site's errata page. If you find an error that has not been reported, please let me know by contacting me at ar280@yahoo.com. You comments and suggestions are greatly appreciated. © Copyright Pearson Education. All rights reserved.Learn the technique of doing something from lots of sources. Among them is this publication qualify Oracle SQL By Example (3rd Edition) By Alice Rischert It is an effectively known book Oracle SQL By Example (3rd Edition) By Alice Rischert that can be referral to read currently. This suggested book is one of the all fantastic Oracle SQL By Example (3rd Edition) By Alice Rischert compilations that are in this website. You will likewise discover other title as well as themes from different writers to look below.